# **S3Fs Documentation**

*Release 0.2.0+11.g14765aa*

**Continuum Analytics**

**Dec 04, 2018**

## **Contents**

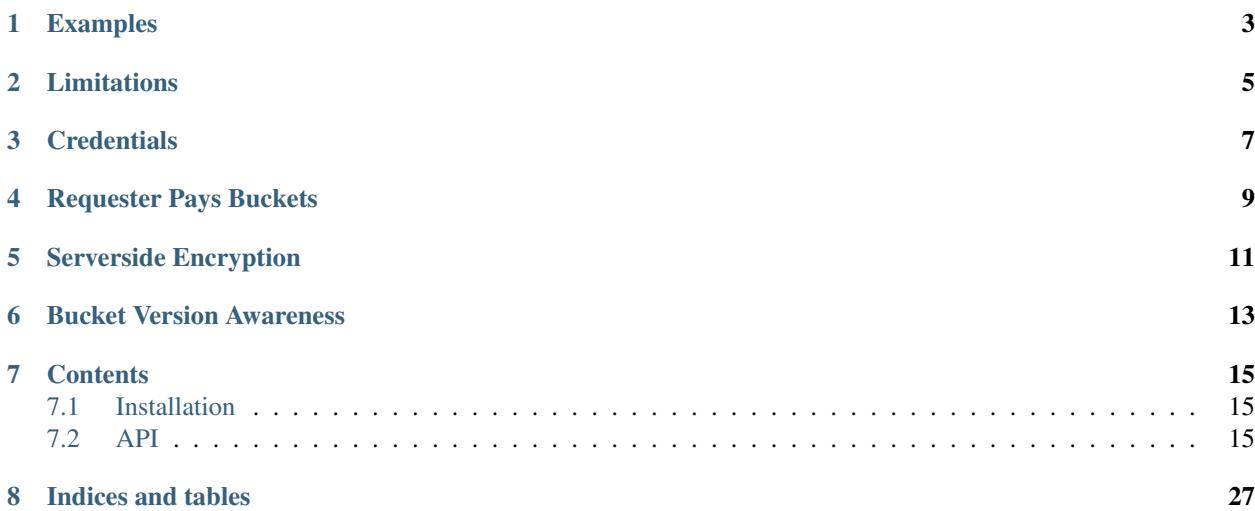

S3Fs is a Pythonic file interface to S3. It builds on top of [boto3.](https://boto3.readthedocs.io/en/latest/)

The top-level class S3FileSystem holds connection information and allows typical file-system style operations like cp, mv, ls, du, glob, etc., as well as put/get of local files to/from S3.

The connection can be anonymous - in which case only publicly-available, read-only buckets are accessible - or via credentials explicitly supplied or in configuration files.

Calling open() on a S3FileSystem (typically using a context manager) provides an S3File for read or write access to a particular key. The object emulates the standard File protocol (read, write, tell, seek), such that functions expecting a file can access S3. Only binary read and write modes are implemented, with blocked caching.

This project was originally designed as a storage-layer interface for [dask.distributed](https://distributed.readthedocs.io/en/latest) and has a very similar interface to [hdfs3](http://hdfs3.readthedocs.io/en/latest/)

### Examples

<span id="page-6-0"></span>Simple locate and read a file:

```
>>> import s3fs
>>> fs = s3fs.S3FileSystem(anon=True)
>>> fs.ls('my-bucket')
['my-file.txt']
>>> with fs.open('my-bucket/my-file.txt', 'rb') as f:
... print(f.read())
b'Hello, world'
```
(see also walk and glob)

Reading with delimited blocks:

```
>>> s3.read_block(path, offset=1000, length=10, delimiter=b'\n')
b'A whole line of text\n'
```
Writing with blocked caching:

```
>>> s3 = s3fs.S3FileSystem(anon=False) # uses default credentials
>>> with s3.open('mybucket/new-file', 'wb') as f:
... f.write(2*2**20 * b'a')
... f.write(2*2**20 * b'a') # data is flushed and file closed
>>> s3.du('mybucket/new-file')
{'mybucket/new-file': 4194304}
```
Because S3Fs faithfully copies the Python file interface it can be used smoothly with other projects that consume the file interface like gzip or pandas.

```
>>> with s3.open('mybucket/my-file.csv.gz', 'rb') as f:
... g = gzip.GzipFile(fileobj=f) # Decompress data with gzip
... df = pd.read_csv(g) # Read CSV file with Pandas
```
## Limitations

<span id="page-8-0"></span>This project is meant for convenience, rather than feature completeness. The following are known current omissions:

• file access is always binary (although readline and iterating by line are

possible)

• no permissions/access-control (i.e., no chmod/chmown methods)

### **Credentials**

<span id="page-10-0"></span>The AWS key and secret may be provided explicitly when creating an S3FileSystem. A more secure way, not including the credentials directly in code, is to allow boto to establish the credentials automatically. Boto will try the following methods, in order:

• aws\_access\_key\_id, aws\_secret\_access\_key, and aws\_session\_token environment

variables

- configuration files such as *~/.aws/credentials*
- for nodes on EC2, the IAM metadata provider

In a distributed environment, it is not expected that raw credentials should be passed between machines. In the explicitly provided credentials case, the method *get delegated s3pars()* can be used to obtain temporary credentials. When not using explicit credentials, it should be expected that every machine also has the appropriate environment variables, config files or IAM roles available.

If none of the credential methods are available, only anonymous access will work, and *anon=True* must be passed to the constructor.

Furthermore, *S3FileSystem.current()* will return the most-recently created instance, so this method could be used in preference to the constructor in cases where the code must be agnostic of the credentials/config used.

### Requester Pays Buckets

<span id="page-12-0"></span>Some buckets, such as the [arXiv raw data,](https://arxiv.org/help/bulk_data_s3) are configured so that the requester of the data pays any transfer fees. You must be authenticated to access these buckets and (because these charges maybe unexpected) amazon requires an additional key on many of the API calls. To enable RequesterPays create your file system as

**>>>** s3 = s3fs.S3FileSystem(anon=False, requester\_pays=True)

### Serverside Encryption

<span id="page-14-0"></span>For some buckets/files you may want to use some of s3's server side encryption features. *s3fs* supports these in a few ways

```
>>> s3 = s3fs.S3FileSystem(
... s3_additional_kwargs={'ServerSideEncryption': 'AES256'})
```
This will create an s3 filesystem instance that will append the ServerSideEncryption argument to all s3 calls (where applicable).

The same applies for *s3.open*. Most of the methods on the filesystem object will also accept and forward keyword arguments to the underlying calls. The most recently specified argument is applied last in the case where both *s3\_additional\_kwargs* and a method's *\*\*kwargs* are used.

The *s3.utils.SSEParams* provides some convenient helpers for the serverside encryption parameters in particular. An instance can be passed instead of a regular python dictionary as the *s3\_additional\_kwargs* parameter.

### Bucket Version Awareness

<span id="page-16-0"></span>If your bucket has object versioning enabled then you can add version-aware support to s3fs. This ensures that if a file is opened at a particular point in time that version will be used for reading.

This mitigates the issue where more than one user is concurrently reading and writing to the same object.

```
s3 = s3fs.S3FileSytem(version_aware=True)
# Open the file at the latest version
fo = s3.open('versioned_bucket/object')
versions = s3.object_version_info('versioned_bucket/object')
# open the file at a particular version
fo_old_version = s3.open('versioned_bucket/object', version_id='SOMEVERSIONID')
>>
```
In order for this to function the user must have the necessary IAM permissions to perform a GetObjectVersion

### **Contents**

### <span id="page-18-1"></span><span id="page-18-0"></span>**7.1 Installation**

### **7.1.1 Conda**

The s3fs library and its dependencies can be installed from the [conda-forge](https://conda-forge.github.io/) repository using [conda:](https://www.continuum.io/downloads)

\$ conda install s3fs -c conda-forge

### **7.1.2 PyPI**

You can install s3fs with pip:

pip install s3fs

### **7.1.3 Install from source**

You can also download the s3fs library from Github and install normally:

```
git clone git@github.com:dask/s3fs
cd s3fs
python setup.py install
```
### <span id="page-18-2"></span>**7.2 API**

[S3FileSystem](#page-19-0)([anon, key, secret, token, ...]) Access S3 as if it were a file system.

Continued on next page

<span id="page-19-1"></span>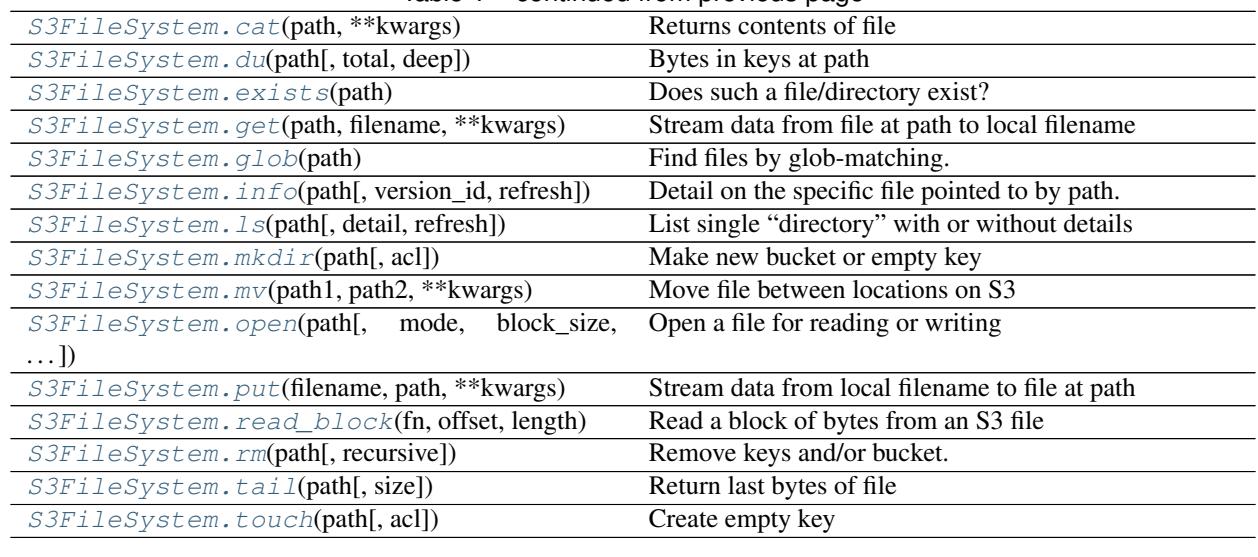

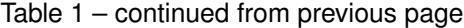

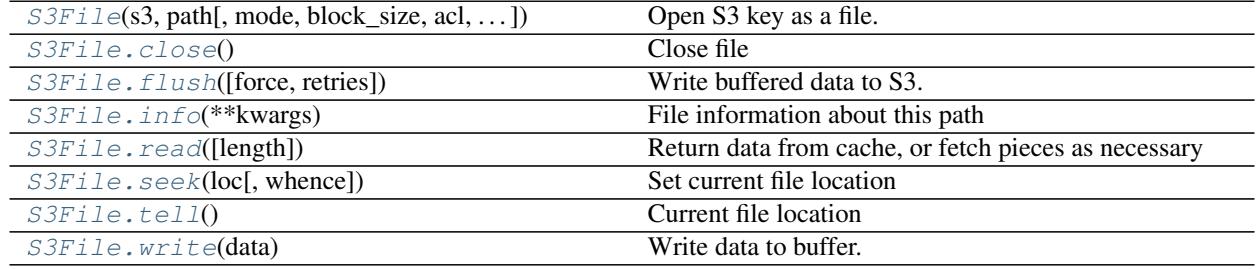

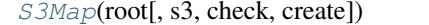

Wrap an S3FileSystem as a mutable wrapping.

<span id="page-19-0"></span>**class** s3fs.core.**S3FileSystem**(*anon=False*, *key=None*, *secret=None*, *token=None*,

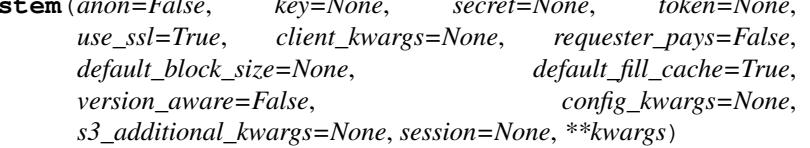

Access S3 as if it were a file system.

This exposes a filesystem-like API (ls, cp, open, etc.) on top of S3 storage.

Provide credentials either explicitly (key=, secret=) or depend on boto's credential methods. See boto3 documentation for more information. If no credentials are available, use anon=True.

#### Parameters

- anon [bool (False)] Whether to use anonymous connection (public buckets only). If False, uses the key/secret given, or boto's credential resolver (environment variables, config files, EC2 IAM server, in that order)
- key [string (None)] If not anonymous, use this access key ID, if specified
- secret [string (None)] If not anonymous, use this secret access key, if specified
- token [string (None)] If not anonymous, use this security token, if specified
- use\_ssl [bool (True)] Whether to use SSL in connections to S3; may be faster without, but insecure
- s3 additional kwargs [dict of parameters that are used when calling s3 api] methods. Typically used for things like "ServerSideEncryption".
- client\_kwargs [dict of parameters for the boto3 client]
- requester\_pays [bool (False)] If RequesterPays buckets are supported.
- default block size: None, int If given, the default block size value used for open(), if no specific value is given at all time. The built-in default is 5MB.
- default\_fill\_cache [Bool (True)] Whether to use cache filling with open by default. Refer to S3File.open.
- version\_aware [bool (False)] Whether to support bucket versioning. If enable this will require the user to have the necessary IAM permissions for dealing with versioned objects.
- config\_kwargs [dict of parameters passed to botocore.client.Config]
- kwargs [other parameters for boto3 session]
- session [botocore Session object to be used for all connections.] This session will be used inplace of creating a new session inside S3FileSystem.

#### **Examples**

```
>>> s3 = S3FileSystem(anon=False) # doctest: +SKIP
>>> s3.ls('my-bucket/') # doctest: +SKIP
['my-file.txt']
```

```
>>> with s3.open('my-bucket/my-file.txt', mode='rb') as f: # doctest: +SKIP
... print(f.read()) # doctest: +SKIP
b'Hello, world!'
```
#### **Methods**

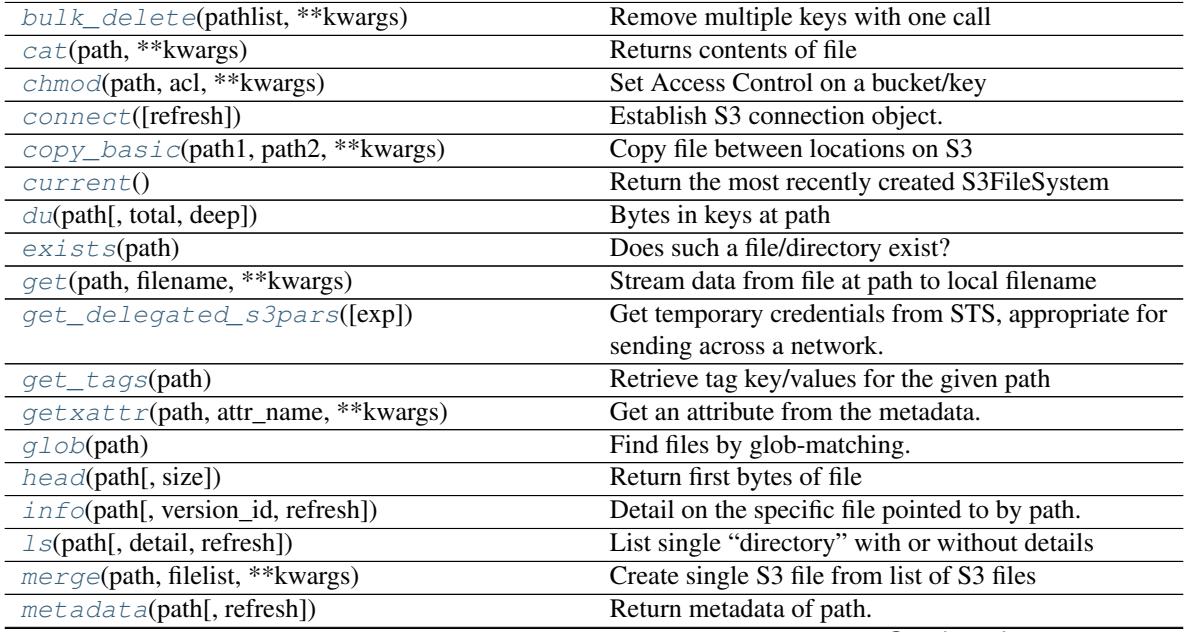

Continued on next page

<span id="page-21-8"></span>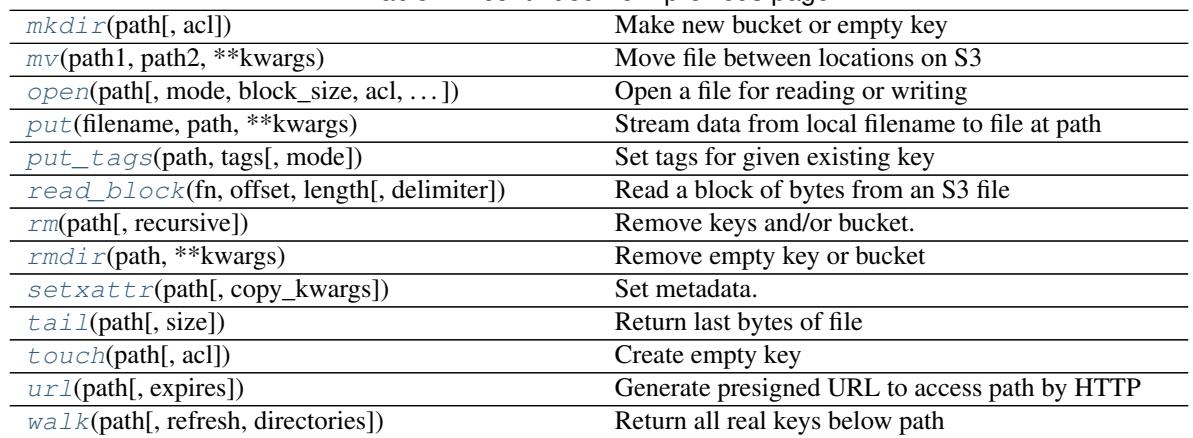

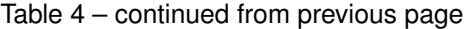

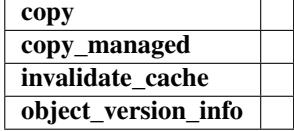

<span id="page-21-3"></span>**bulk\_delete**(*pathlist*, *\*\*kwargs*)

Remove multiple keys with one call

#### Parameters

pathlist [listof strings] The keys to remove, must all be in the same bucket.

<span id="page-21-0"></span>**cat**(*path*, *\*\*kwargs*)

Returns contents of file

<span id="page-21-4"></span>**chmod**(*path*, *acl*, *\*\*kwargs*)

Set Access Control on a bucket/key

See <http://docs.aws.amazon.com/AmazonS3/latest/dev/acl-overview.html#canned-acl>

#### Parameters

path [string] the object to set

acl [string] the value of ACL to apply

<span id="page-21-5"></span>**connect**(*refresh=False*)

Establish S3 connection object.

#### Parameters

refresh [bool (True)] Whether to use cached filelists, if already read

<span id="page-21-6"></span>**copy\_basic**(*path1*, *path2*, *\*\*kwargs*) Copy file between locations on S3

#### <span id="page-21-7"></span>**classmethod current**()

Return the most recently created S3FileSystem

If no S3FileSystem has been created, then create one

<span id="page-21-2"></span><span id="page-21-1"></span>**du**(*path*, *total=False*, *deep=False*, *\*\*kwargs*) Bytes in keys at path

#### <span id="page-22-8"></span>**exists**(*path*)

Does such a file/directory exist?

<span id="page-22-0"></span>**get**(*path*, *filename*, *\*\*kwargs*)

Stream data from file at path to local filename

#### <span id="page-22-4"></span>**get\_delegated\_s3pars**(*exp=3600*)

Get temporary credentials from STS, appropriate for sending across a network. Only relevant where the key/secret were explicitly provided.

#### Parameters

exp [int] Time in seconds that credentials are good for

Returns

#### dict of parameters

<span id="page-22-5"></span>**get\_tags**(*path*)

Retrieve tag key/values for the given path

#### Returns

{str: str}

<span id="page-22-6"></span>**getxattr**(*path*, *attr\_name*, *\*\*kwargs*) Get an attribute from the metadata.

#### **Examples**

```
>>> mys3fs.getxattr('mykey', 'attribute_1') # doctest: +SKIP
'value_1'
```
#### <span id="page-22-1"></span>**glob**(*path*)

Find files by glob-matching.

Note that the bucket part of the path must not contain a "\*"

```
head(path, size=1024, **kwargs)
     Return first bytes of file
```

```
info(path, version_id=None, refresh=False, **kwargs)
     Detail on the specific file pointed to by path.
```
Gets details only for a specific key, directories/buckets cannot be used with info.

#### Parameters

**version\_id** [str, optional] version of the key to perform the head\_object on

refresh [bool] If true, don't look in the info cache

<span id="page-22-3"></span>**ls**(*path*, *detail=False*, *refresh=False*, *\*\*kwargs*) List single "directory" with or without details

#### Parameters

path [string/bytes] location at which to list files

detail [bool (=True)] if True, each list item is a dict of file properties; otherwise, returns list of filenames

refresh [bool (=False)] if False, look in local cache for file details first

kwargs [dict] additional arguments passed on

<span id="page-23-7"></span><span id="page-23-4"></span>**merge**(*path*, *filelist*, *\*\*kwargs*) Create single S3 file from list of S3 files

Uses multi-part, no data is downloaded. The original files are not deleted.

#### Parameters

path [str] The final file to produce

filelist [list of str] The paths, in order, to assemble into the final file.

<span id="page-23-5"></span>**metadata**(*path*, *refresh=False*, *\*\*kwargs*) Return metadata of path.

Metadata is cached unless *refresh=True*.

#### Parameters

path [string/bytes] filename to get metadata for

refresh [bool (=False)] if False, look in local cache for file metadata first

<span id="page-23-0"></span>**mkdir**(*path*, *acl="*, *\*\*kwargs*) Make new bucket or empty key

#### Parameters

acl: str ACL to set when creating

region name [str] region in which the bucket should be created

<span id="page-23-1"></span>**mv**(*path1*, *path2*, *\*\*kwargs*) Move file between locations on S3

<span id="page-23-2"></span>**open**(*path*, *mode='rb'*, *block\_size=None*, *acl="*, *version\_id=None*, *fill\_cache=None*, *encoding=None*, *\*\*kwargs*)

Open a file for reading or writing

#### Parameters

path: string Path of file on S3

- mode: string One of 'r', 'w', 'a', 'rb', 'wb', or 'ab'. These have the same meaning as they do for the built-in *open* function.
- block\_size: int Size of data-node blocks if reading
- fill\_cache: bool If seeking to new a part of the file beyond the current buffer, with this True, the buffer will be filled between the sections to best support random access. When reading only a few specific chunks out of a file, performance may be better if False.
- acl: str Canned ACL to set when writing
- **version\_id** [str] Explicit version of the object to open. This requires that the s3 filesystem is version aware and bucket versioning is enabled on the relevant bucket.
- encoding [str] The encoding to use if opening the file in text mode. The platform's default text encoding is used if not given.
- kwargs: dict-like Additional parameters used for s3 methods. Typically used for Server-SideEncryption.

#### <span id="page-23-6"></span><span id="page-23-3"></span>**put**(*filename*, *path*, *\*\*kwargs*)

Stream data from local filename to file at path

<span id="page-24-4"></span>**put\_tags**(*path*, *tags*, *mode='o'*) Set tags for given existing key

> Tags are a str:str mapping that can be attached to any key, see https://docs.aws.amazon.com/awsaccountbilling/latest/aboutv2/allocation-tag-restrictions.html

This is similar to, but distinct from, key metadata, which is usually set at key creation time.

**Parameters** 

path: str Existing key to attach tags to

tags: dict str, str Tags to apply.

mode: One of 'o' or 'm' 'o': Will over-write any existing tags. 'm': Will merge in new tags with existing tags. Incurs two remote calls.

<span id="page-24-0"></span>**read\_block**(*fn*, *offset*, *length*, *delimiter=None*, *\*\*kwargs*)

Read a block of bytes from an S3 file

Starting at offset of the file, read length bytes. If delimiter is set then we ensure that the read starts and stops at delimiter boundaries that follow the locations of fset and offset  $+$  length. If offset is zero then we start at zero. The bytestring returned WILL include the end delimiter string.

If offset+length is beyond the eof, reads to eof.

#### Parameters

fn: string Path to filename on S3

offset: int Byte offset to start read

length: int Number of bytes to read

delimiter: bytes (optional) Ensure reading starts and stops at delimiter bytestring

#### See also:

distributed.utils.read\_block

#### **Examples**

```
>>> s3.read_block('data/file.csv', 0, 13) # doctest: +SKIP
b'Alice, 100\nBo'
>>> s3.read_block('data/file.csv', 0, 13, delimiter=b'\n') # doctest: +SKIP
b'Alice, 100\nBob, 200\n'
```
Use length=None to read to the end of the file. >>> s3.read\_block('data/file.csv', 0, None, delimiter=b'n') # doctest: +SKIP b'Alice, 100nBob, 200nCharlie, 300'

#### <span id="page-24-1"></span>**rm**(*path*, *recursive=False*, *\*\*kwargs*) Remove keys and/or bucket.

**Parameters** 

path [string] The location to remove.

recursive [bool (True)] Whether to remove also all entries below, i.e., which are returned by *walk()*.

<span id="page-24-3"></span><span id="page-24-2"></span>**rmdir**(*path*, *\*\*kwargs*) Remove empty key or bucket <span id="page-25-5"></span>**setxattr**(*path*, *copy\_kwargs=None*, *\*\*kw\_args*) Set metadata.

Attributes have to be of the form documented in the 'Metadata Reference'...

kw\_args [key-value pairs like field="value", where the values must be] strings. Does not alter existing fields, unless the field appears here - if the value is None, delete the field.

copy\_kwargs [dict, optional] dictionary of additional params to use for the underlying s3.copy\_object.

#### **Examples**

```
>>> mys3file.setxattr(attribute_1='value1', attribute_2='value2') # doctest:
\rightarrow+SKIP
# Example for use with copy_args
>>> mys3file.setxattr(copy_kwargs={'ContentType': 'application/pdf'},
... attribute_1='value1') # doctest: +SKIP
```
<http://docs.aws.amazon.com/AmazonS3/latest/dev/UsingMetadata.html#object-metadata>

```
tail(path, size=1024, **kwargs)
     Return last bytes of file
```

```
touch(path, acl=", **kwargs)
     Create empty key
```
If path is a bucket only, attempt to create bucket.

<span id="page-25-3"></span>**url**(*path*, *expires=3600*, *\*\*kwargs*)

Generate presigned URL to access path by HTTP

#### **Parameters**

path [string] the key path we are interested in

expires [int] the number of seconds this signature will be good for.

<span id="page-25-4"></span>**walk**(*path*, *refresh=False*, *directories=False*) Return all real keys below path

<span id="page-25-2"></span>**class** s3fs.core.**S3File**(*s3*, *path*, *mode='rb'*, *block\_size=5242880*, *acl="*, *version\_id=None*, *fill\_cache=True*, *s3\_additional\_kwargs=None*)

Open S3 key as a file. Data is only loaded and cached on demand.

#### Parameters

s3 [S3FileSystem] boto3 connection

path [string] S3 bucket/key to access

- mode [str] One of 'rb', 'wb', 'ab'. These have the same meaning as they do for the built-in *open* function.
- block\_size [int] read-ahead size for finding delimiters
- fill cache [bool] If seeking to new a part of the file beyond the current buffer, with this True, the buffer will be filled between the sections to best support random access. When reading only a few specific chunks out of a file, performance may be better if False.
- acl: str Canned ACL to apply
- version\_id [str] Optional version to read the file at. If not specified this will default to the current version of the object. This is only used for reading.

#### <span id="page-26-2"></span>See also:

**[S3FileSystem.open](#page-23-2)** used to create S3File objects

#### **Examples**

```
>>> s3 = S3FileSystem() # doctest: +SKIP
>>> with s3.open('my-bucket/my-file.txt', mode='rb') as f: # doctest: +SKIP
... ... # doctest: +SKIP
```
#### **Methods**

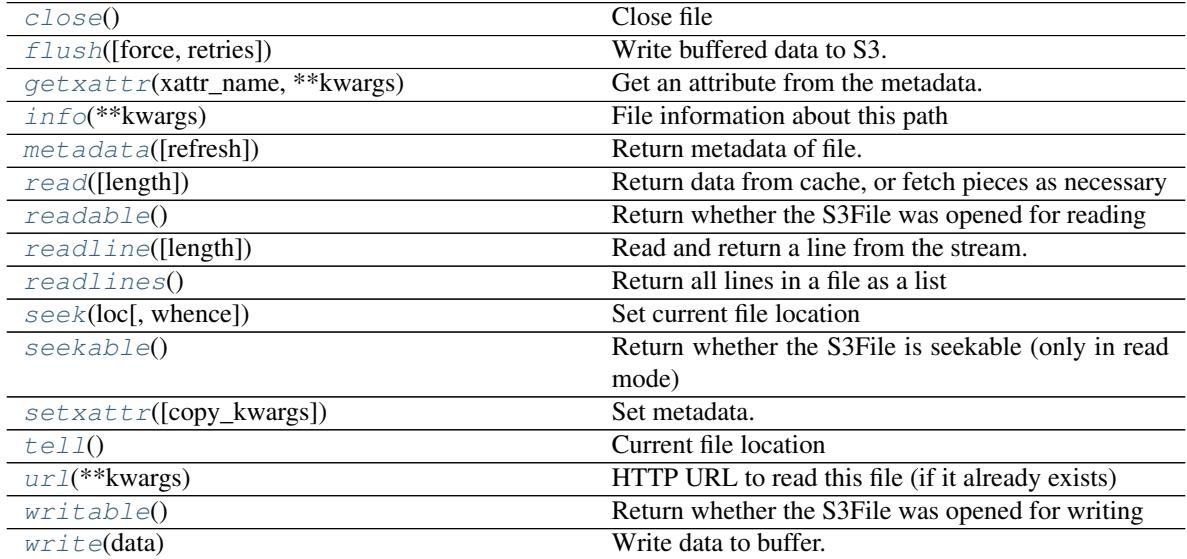

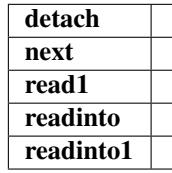

#### <span id="page-26-0"></span>**close**()

Close file

If in write mode, key is only finalized upon close, and key will then be available to other processes.

```
flush(force=False, retries=10)
```
Write buffered data to S3.

Uploads the current buffer, if it is larger than the block-size. If the buffer is smaller than the block-size, this is a no-op.

Due to S3 multi-upload policy, you can only safely force flush to S3 when you are finished writing.

#### Parameters

force [bool] When closing, write the last block even if it is smaller than blocks are allowed to be.

#### retries: int

<span id="page-27-12"></span><span id="page-27-4"></span>**getxattr**(*xattr\_name*, *\*\*kwargs*) Get an attribute from the metadata. See getxattr().

#### **Examples**

**>>>** mys3file.getxattr('attribute\_1') # doctest: +SKIP 'value\_1'

#### <span id="page-27-0"></span>**info**(*\*\*kwargs*)

File information about this path

#### <span id="page-27-5"></span>**metadata**(*refresh=False*, *\*\*kwargs*)

Return metadata of file. See metadata().

Metadata is cached unless *refresh=True*.

#### <span id="page-27-1"></span>**read**(*length=-1*)

Return data from cache, or fetch pieces as necessary

Parameters

**length** [int  $(-1)$ ] Number of bytes to read; if  $\langle 0, 0 \rangle$  all remaining bytes.

#### <span id="page-27-6"></span>**readable**()

Return whether the S3File was opened for reading

```
readline(length=-1)
```
Read and return a line from the stream.

If length is specified, at most size bytes will be read.

#### <span id="page-27-8"></span>**readlines**()

Return all lines in a file as a list

```
seek(loc, whence=0)
```
Set current file location

#### Parameters

loc [int] byte location

whence  $[\{0, 1, 2\}]$  from start of file, current location or end of file, resp.

#### <span id="page-27-9"></span>**seekable**()

Return whether the S3File is seekable (only in read mode)

```
setxattr(copy_kwargs=None, **kwargs)
    Set metadata. See setxattr().
```
#### **Examples**

```
>>> mys3file.setxattr(attribute_1='value1', attribute_2='value2') # doctest:
\rightarrow +SKIP
```
<span id="page-27-11"></span><span id="page-27-3"></span>**tell**()

Current file location

#### <span id="page-28-3"></span>**url**(*\*\*kwargs*)

HTTP URL to read this file (if it already exists)

#### <span id="page-28-2"></span>**writable**()

Return whether the S3File was opened for writing

#### <span id="page-28-0"></span>**write**(*data*)

Write data to buffer.

Buffer only sent to S3 on close() or if buffer is greater than or equal to blocksize.

#### Parameters

data [bytes] Set of bytes to be written.

```
class s3fs.mapping.S3Map(root, s3=None, check=False, create=False)
```
Wrap an S3FileSystem as a mutable wrapping.

The keys of the mapping become files under the given root, and the values (which must be bytes) the contents of those files.

#### **Parameters**

root [string] prefix for all the files (perhaps just a bucket name)

s3 [S3FileSystem]

check [bool (=True)] performs a touch at the location, to check writeability.

#### **Examples**

```
>>> s3 = s3fs.S3FileSystem() # doctest: +SKIP
>>> d = MapWrapping('mybucket/mapstore/', s3=s3) # doctest: +SKIP
>>> d['loc1'] = b'Hello World' # doctest: +SKIP
>>> list(d.keys()) # doctest: +SKIP
['loc1']
>>> d['loc1'] # doctest: +SKIP
b'Hello World'
```
### **Methods**

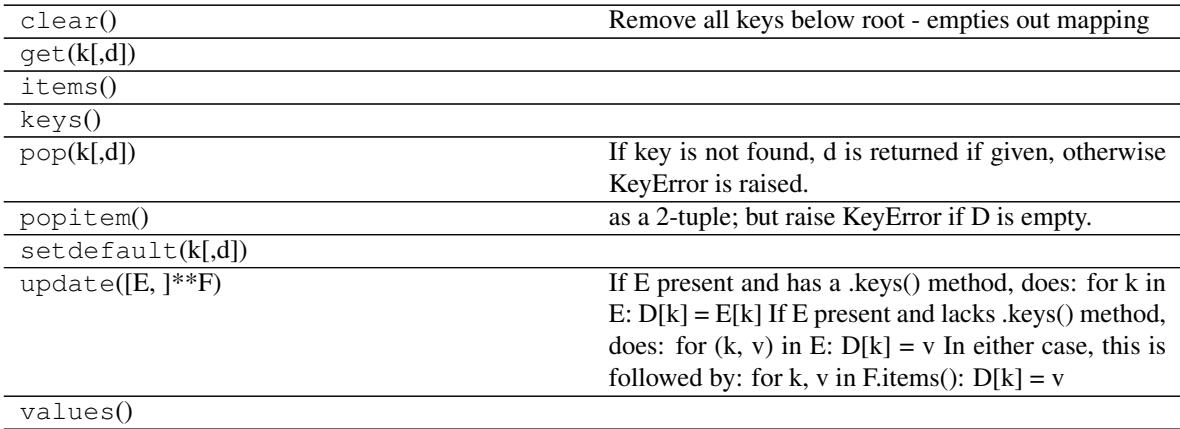

#### <span id="page-29-0"></span>**class** s3fs.utils.**ParamKwargsHelper**(*s3*)

Utility class to help extract the subset of keys that an s3 method is actually using

#### Parameters

s3 [boto S3FileSystem]

#### **Methods**

### filter\_dict

**class** s3fs.utils.**SSEParams**(*server\_side\_encryption=None*, *sse\_customer\_algorithm=None*, *sse\_customer\_key=None*, *sse\_kms\_key\_id=None*)

#### **Methods**

to\_kwargs

Indices and tables

- <span id="page-30-0"></span>• genindex
- modindex
- search

### Index

### B

bulk\_delete() (*s3fs.core.S3FileSystem method*), [18](#page-21-8)

## C

cat() (*s3fs.core.S3FileSystem method*), [18](#page-21-8) chmod() (*s3fs.core.S3FileSystem method*), [18](#page-21-8) close() (*s3fs.core.S3File method*), [23](#page-26-2) connect() (*s3fs.core.S3FileSystem method*), [18](#page-21-8) copy\_basic() (*s3fs.core.S3FileSystem method*), [18](#page-21-8) current() (*s3fs.core.S3FileSystem class method*), [18](#page-21-8)

## D

du() (*s3fs.core.S3FileSystem method*), [18](#page-21-8)

## E

exists() (*s3fs.core.S3FileSystem method*), [18](#page-21-8)

### F

flush() (*s3fs.core.S3File method*), [23](#page-26-2)

## G

get() (*s3fs.core.S3FileSystem method*), [19](#page-22-8) get\_delegated\_s3pars() (*s3fs.core.S3FileSystem method*), [19](#page-22-8) get\_tags() (*s3fs.core.S3FileSystem method*), [19](#page-22-8) getxattr() (*s3fs.core.S3File method*), [24](#page-27-12) getxattr() (*s3fs.core.S3FileSystem method*), [19](#page-22-8) glob() (*s3fs.core.S3FileSystem method*), [19](#page-22-8)

### H

head() (*s3fs.core.S3FileSystem method*), [19](#page-22-8)

### I

info() (*s3fs.core.S3File method*), [24](#page-27-12) info() (*s3fs.core.S3FileSystem method*), [19](#page-22-8)

### L

ls() (*s3fs.core.S3FileSystem method*), [19](#page-22-8)

### M

merge() (*s3fs.core.S3FileSystem method*), [20](#page-23-7) metadata() (*s3fs.core.S3File method*), [24](#page-27-12) metadata() (*s3fs.core.S3FileSystem method*), [20](#page-23-7) mkdir() (*s3fs.core.S3FileSystem method*), [20](#page-23-7) mv() (*s3fs.core.S3FileSystem method*), [20](#page-23-7)

### O

open() (*s3fs.core.S3FileSystem method*), [20](#page-23-7)

### P

ParamKwargsHelper (*class in s3fs.utils*), [26](#page-29-0) put() (*s3fs.core.S3FileSystem method*), [20](#page-23-7) put\_tags() (*s3fs.core.S3FileSystem method*), [20](#page-23-7)

### R

read() (*s3fs.core.S3File method*), [24](#page-27-12) read\_block() (*s3fs.core.S3FileSystem method*), [21](#page-24-4) readable() (*s3fs.core.S3File method*), [24](#page-27-12) readline() (*s3fs.core.S3File method*), [24](#page-27-12) readlines() (*s3fs.core.S3File method*), [24](#page-27-12) rm() (*s3fs.core.S3FileSystem method*), [21](#page-24-4) rmdir() (*s3fs.core.S3FileSystem method*), [21](#page-24-4)

## S

S3File (*class in s3fs.core*), [22](#page-25-5) S3FileSystem (*class in s3fs.core*), [16](#page-19-1) S3Map (*class in s3fs.mapping*), [25](#page-28-3) seek() (*s3fs.core.S3File method*), [24](#page-27-12) seekable() (*s3fs.core.S3File method*), [24](#page-27-12) setxattr() (*s3fs.core.S3File method*), [24](#page-27-12) setxattr() (*s3fs.core.S3FileSystem method*), [21](#page-24-4) SSEParams (*class in s3fs.utils*), [26](#page-29-0)

### T

tail() (*s3fs.core.S3FileSystem method*), [22](#page-25-5) tell() (*s3fs.core.S3File method*), [24](#page-27-12) touch() (*s3fs.core.S3FileSystem method*), [22](#page-25-5)

### $\cup$

url() (*s3fs.core.S3File method*), [24](#page-27-12) url() (*s3fs.core.S3FileSystem method*), [22](#page-25-5)

### W

walk() (*s3fs.core.S3FileSystem method*), [22](#page-25-5) writable() (*s3fs.core.S3File method*), [25](#page-28-3) write() (*s3fs.core.S3File method*), [25](#page-28-3)